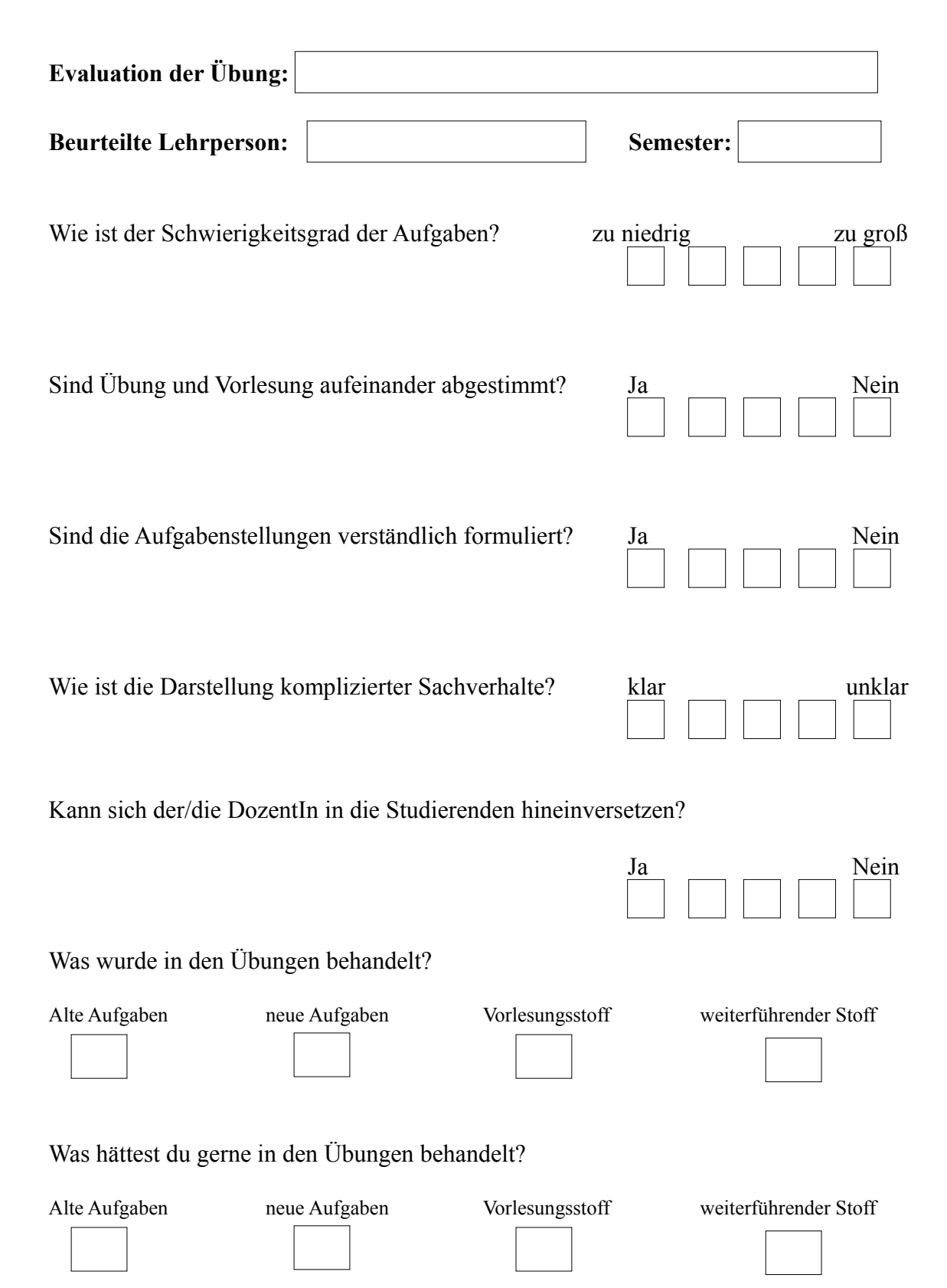

Wie war die Teilnahme eurer Übungsgruppen? Was, schätzt du, war der Grund?

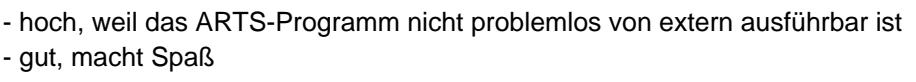

## Anmerkungen/Vorschläge/Kritik

- Übungen könnten noch etwas umfangreicher sein - eigenes Projekt ist stark abhängig vom Vorwissen im Bereich von ARTS und auch vom Hintergrund aus anderen Kursen - Theorie stärker in die Übungen einbinden

## **Gesamtbeurteilung**

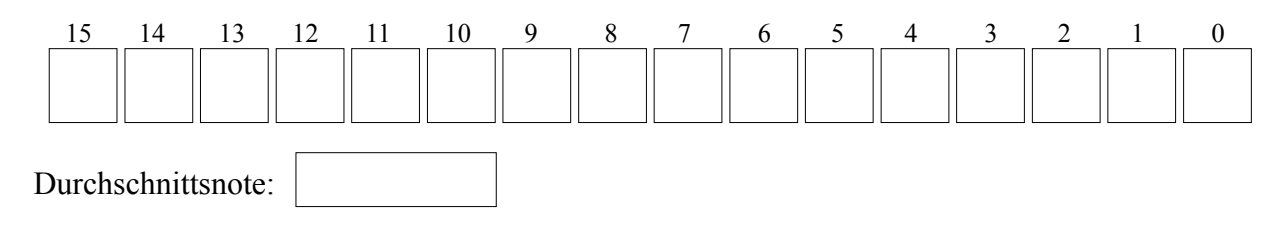